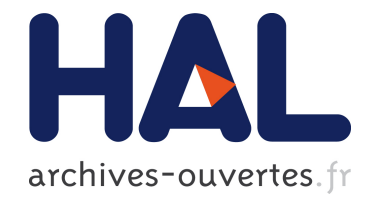

## Recherche du Higgs dans les événements SUSY avec l'expérience ATLAS

M. Consonni

## ▶ To cite this version:

M. Consonni. Recherche du Higgs dans les événements SUSY avec l'expérience ATLAS. Journées Jeunes Chercheurs JJC 2006, Dec 2006, La Rochelle, France. pp.205-208, 2006.  $\langle$ in2p3-00168769>

## HAL Id: in2p3-00168769 <http://hal.in2p3.fr/in2p3-00168769>

Submitted on 30 Aug 2007

HAL is a multi-disciplinary open access archive for the deposit and dissemination of scientific research documents, whether they are published or not. The documents may come from teaching and research institutions in France or abroad, or from public or private research centers.

L'archive ouverte pluridisciplinaire HAL, est destinée au dépôt et à la diffusion de documents scientifiques de niveau recherche, publiés ou non, ´emanant des ´etablissements d'enseignement et de recherche français ou étrangers, des laboratoires publics ou privés.

# Table des matières

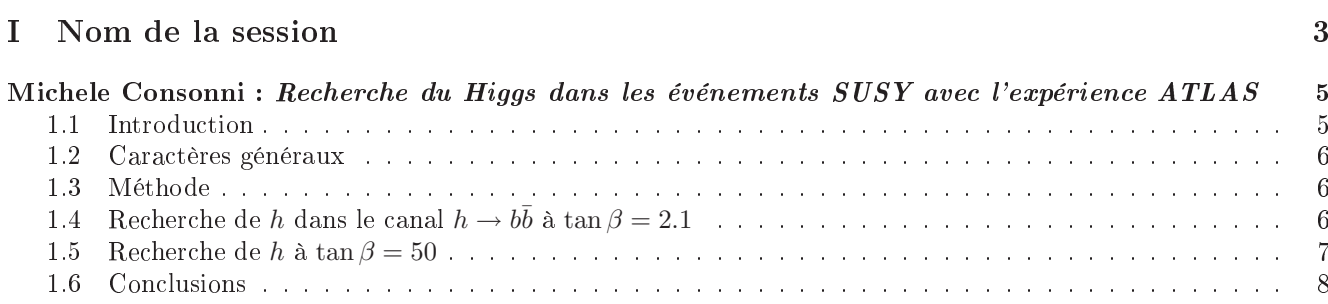

## Première partie

# <span id="page-3-0"></span>Nom de la session

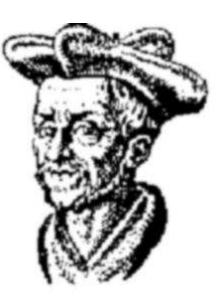

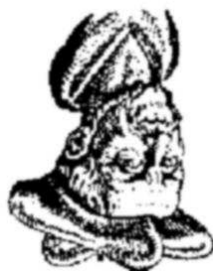

François RABELAIS

Rabelais **FRANÇOIS** 

### Recherche du Higgs dans les événements SUSY avec l'expérience ATLAS

Michele Consonni Laboratoire d'Annecy-le-Vieux de Physique des Particules, Annecy-le-Vieux

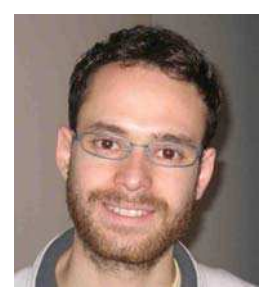

## <span id="page-5-0"></span>Résumé

Dans le cadre du MSSM, les bosons de Higgs peuvent être produits au LHC par cascade de désintégration de particules supersymétriques. Le potentiel de découverte du plus léger boson de Higgs neutre est étudié dans deux points de l'espace des paramètres de mSU-GRA. La possibilité d'utiliser le pic de résonance du Higgs comme point de départ pour mesurer le spectre de masse des particules supersymétriques est aussi étudiée.

#### <span id="page-5-1"></span> $1.1$ Introduction

Bien que la validité du Modèle Standard est prouvée à un niveau de précision très élevé, spécialement dans le secteur électrofaible, il pourrait être une approximation de basse énergie d'un modèle plus étendu. En effet, le Modèle Standard ne permet pas d'expliquer certaines observations expérimentales telles que la matière noire, la masse des neutrinos et l'asymétrie baryonique de l'univers.

En outre, on pense que de la nouvelle physique doit se manifester à l'échelle de brisure de la symétrie électrofaible  $SU(2) \times U(1)$ . En effet dans le Modèle Standard, lorsqu'on introduit le champ scalaire de Higgs, il se présente un problème de réglage fin : les corrections radiatives à la masse du boson associée au champ de Higgs sont quadratiquement divergentes. En effet, après régularisation avec un cut-off à l'échelle de la nouvelle physique  $\Lambda_{NP}$  on obtient une correction à la masse du higgs d'ordre  $\Lambda_{NP}^2$ . Donc pour avoir la masse du boson Higgs à son échelle naturelle, c'est-à-dire l'échelle de brisure électrofaible,  $\Lambda_{NP}$  doit être du même ordre d'énergie :

$$
\Lambda_{NP} \sim 0.1 - 1 \text{ TeV}.\tag{1.1}
$$

Différents modèles ont étés proposés pour résoudre ce problème. Chacun d'eux contient des nouvelles particules lourdes, et donc non encore observées, qui avec leurs interactions effaceraient la divergence quadratique des corrections à la masse du Higgs. De plus, il est toujours possible d'ajouter une symétrie discrète qui rend stable la nouvelle particule la plus légère. Si elle est neutre, elle est alors une candidate pour composer la matière noire. En plus de la résolution du problème du

réglage fin, il est ainsi possible d'obtenir une explication à la présence de matière noire.

Le MSSM (Minimal Supersymmetric Standard Model) est un exemple de modèle possédant ces caractéristiques. À chaque fermion (boson) du Modèle Standard est associé un partenaire supersymétrique bosonique (fermionique) [1, 2]. Il est à noter que, pour éviter des anomalies, le secteur du Higgs est composé de trois scalaires neutres (dont h et  $H^0$  pairs sous  $CP$  et  $A^0$  impair) et un chargé  $(H^{\pm})$  plus leur correspondants supersymétriques. Dans ce modèle, le temps de désintégration du proton prédit est largement incompatible avec les données expérimentales et la voie la plus évidente pour éliminer cette discordance est d'introduire la R-parité, définie comme

$$
R = -1^{3(B-L)+2S} \tag{1.2}
$$

où  $B, L$  et  $S$  sont respectivement le nombre quantique baryonique, letponique et de spin. La conservation de cette quantité implique la présence, à chaque vertex d'interaction, d'un nombre pair de particules supersymétriques (SUSY). Par conséquence la particule supersymétrique la plus légère (LSP, Lightest Supersymme*tric Particle*) est stable et donc une candidate pour constituer la matière noire.

Du point de vue phénoménologique, des superparticules fortement interagissantes (gluinos et squarks) peuvent être produites au prochain collisioneur hadronique LHC (Large Hadron Collider), ensuite (dans le cas où la R-parité est conservée) chacune d'elles commence une cascade de désintégrations consécutives, qui se termine par la production de la LSP. Étant stable, celle-ci échappe à la détection et l'événement se caractérise par une grande énergie manquante dans le plan transverse aux faisceaux de particules entrants  $(E_T^{miss})$ . La mise en évidence d'un tel phénomène est un objectif du programme de physique de l'expérience AT-LAS [3, 4]. Elle a été conçue pour identifier et mesurer l'énergie et l'impulsion des électrons, muons, taus, photons et jets. Sa couverture complète autour du point d'interaction permet aussi la mesure de la balance énergétique pour tous les événements, en rendant ainsi possible l'identification du passage d'une particule qui échappe à la détection.

En plus de l'énergie manquante, une particule du Mo-

dèle Standard est émise à chaque étape de la cascade de désintégration. Cet analyse considère le cas où une de ces particules est un boson de Higgs  $h$ .

#### <span id="page-6-0"></span>Caractères généraux  $1.2\,$

Dans une cascade de particules supersymétriques, le boson de Higgs h est, en général, produit par la désintégration de neutralinos ou de charginos. L'énergie transverse manquante accompagnant le Higgs peut être exploitée pour supprimer le bruit de fond et donc rendre possible l'étude de canaux de désintégration du Higgs autrement inaccessibles. Par exemple, dans le cadre du Modèle Standard, le canal  $h \to b\bar{b}$ , qui a la fraction d'embranchement la plus élevée pour  $m_h \lesssim 140 \text{ GeV}$ , est extrêmement compliqué à isoler à cause de l'énorme bruit de fond QCD. Par contre, ce processus devient un canal de découverte du Higgs compétitif si recherché à l'intérieur des cascades SUSY.

Les bruits de fond pour cette analyse sont constitués par :

- les événements SUSY sans Higgs, mais avec une paire de jets de *b* produite;
- les événements SUSY avec un Higgs, pour lesquels les jets de b choisis pour reconstruire la masse du Higgs ne viennent pas de cette particule (bruit combinatoire):
- les événements du Modèle Standard avec émission de neutrinos, qui traversent le détecteur sans interagir et donc produisent aussi de la $E_{T}^{miss}\,;$
- les événements de QCD, avec de la fausse  $E_T^{miss},$ par exemple causée par une mauvaise mesure de l'énergie d'un jet.

En plus de la découverte du Higgs, cette étude donne aussi des informations sur les masses et sur les couplages présents dans le nouveau modèle. La reconstruction d'un pic de résonance peut, par exemple, être un point de départ pour la reconstruction des masses des autres particules participantes et la mesure du taux de production de  $h$  est liée aux paramètres qui caractérisent la brisure spontanée électrofaible (tan  $\beta$ , sign $\mu$ ).

#### <span id="page-6-1"></span> $1.3\,$ Méthode

Même après avoir appliqué des contraintes phénoménologiques, le MSSM compte environ une vingtaine de paramètres libres. Puisqu'il est impossible d'évaluer la capacité du détecteur ATLAS d'étudier un tel modèle sur un espace des paramètres si étendu, nous avons restreint le champ d'investigation au contexte de Minimal Supergravity (mSUGRA) [5], dans lequel il n'y a que cinq paramètres libres définis à l'échelle de Grand Unification : la masse des nouvelles particules scalaires et fermioniques  $(m_0$  et  $m_{1/2})$ , la puissance du couplage entre trois scalaires  $(A)$  et deux paramètres qui fixent

le secteur de Higgs (tan  $\beta$  et  $sign\mu$ ). Les points obtenus dans ce scénario exposent les caractéristiques spécifiques du MSSM et offrent donc un échantillon représentatif de sa phénoménologie. Dans ce cadre, la LSP est généralement contrainte à être le neutralino le plus léger  $(\tilde{\chi}_1^0)$ .

Dans la suite nous considérons deux points. Le premier, à tan $\beta = 2.1$ , est un des points de référence du Technical Design Report d'ATLAS [4]. La région  $\tan \beta \lesssim 6$  étant exclue par les dernières recherches au LEP [6], le deuxième point analyse un cas à tan  $\beta = 50$ , mettant en évidence les différences avec les études passés.

La réponse du détecteur ATLAS est reproduite par une simulation rapide.

### <span id="page-6-2"></span>Recherche de h dans le canal 1.4  $h \rightarrow b\bar{b}$  à tan  $\beta = 2.1$

Dans le point choisi  $(m_0 = 100 \text{ GeV}, m_{1/2} =$ 300 GeV,  $A = 300$  GeV,  $\tan \beta = 2.1, \mu > 0$ ), la section efficace de production de particules SUSY est de l'ordre de 17 pb dont environ 20% des événements contiennent au moins un Higgs léger. La cascade qui contribue le plus à la production de cette particule est :

<span id="page-6-3"></span>
$$
\tilde{q}_L \to \tilde{\chi}_2^0 q \to \tilde{\chi}_1^0 h q. \tag{1.3}
$$

Pour sélectionner les événements, nous demandons :

- 1.  $E_T^{miss} > 300 \text{ GeV};$
- 2. 2 jets de b avec  $p_T > 50$  GeV;
- 3. pas d'autres jets de b avec  $p_T > 50$  GeV;
- 4. 2 jets issus de quarks légers avec  $p_T > 100$  GeV;
- 5. pas des leptons avec  $p_T > 10 \text{ GeV}$ ;
- 6.  $|m_{bb} m_h| < 25$  GeV.

Déjà avec les deux premières coupures le pic de résonance du Higgs est visible sur le fond continu dû aux bruits décrits dans la section 1.2. La troisième sélection réduit le fond combinatoire, tandis que les coupures 4 et 5 permettent une suppression supplémentaire du bruit de fond du Modèle Standard.

La distribution à la figure 1.1 montre la masse invariante des paires  $b\bar{b}$  sélectionnées avec les coupures 1 à 5, pour le signal et tous les bruits de fond, pour une luminosité de 30 fb<sup>-1</sup> (environ 3 ans à la luminosité de départ). La signification statistique du signal du Higgs, calculée comme le rapport du signal et de la racine carrée du bruit total au dessous du pic  $(S/\sqrt{B})$ , est estimée à  $\sim$  53.

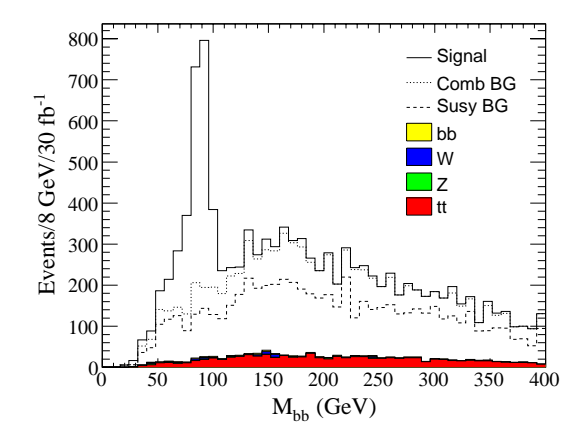

<span id="page-7-1"></span>FIG. 1.1 – Distribution de la masse invariante des paires  $b\bar{b}$  sélectionnées avec les coupures 1 à 5 du texte.

#### <span id="page-7-0"></span> $1.5$ Recherche de  $h$  à tan  $\beta = 50$

#### <span id="page-7-4"></span>Recherche de  $h$  dans le canal  $h \rightarrow$ 1.5.1  $bb$

Pour étendre l'analyse de manière compatible avec les recherches du LEP, nous avons choisi la région  $\tan \beta = 50$ . Le choix des paramètres mSUGRA doit respecter certains critères. Pour que le canal en question puisse être étudié, nous demandons que le processus  $\tilde{\chi}_2^0 \rightarrow \tilde{\chi}_1^0 h$  soit permis. De plus, les mesures de la radiation du fond cosmologique effectuées par WMAP [7] suggèrent une densité résiduelle de matière noire telle que

$$
0.079 < \Omega_{cdm} h^2 < 0.119. \tag{1.4}
$$

Les couplages de la LSP du modèle sont donc contraints par cette condition.

Un balayage des paramètres de mSUGRA nous a mené au point  $(m_0 = 390 \text{ GeV}, m_{1/2} = 325 \text{ GeV}, A =$  $-100 \text{ GeV}, \tan \beta = 50, \mu > 0$ , où la section efficace totale de production  $SUSY$  et celle avec un  $h$  sont respectivement  $\sigma_{SUSY} = 7$  pb et  $\sigma_h = 1$  pb.

La principale différence par rapport à la phénoménologie à petit  $\tan \beta$  est le fait que le mélange entre les états droits et gauches des  $\tilde{b}$ ,  $\tilde{t}$  et  $\tilde{\tau}$  est beaucoup plus élevé. Par conséquent, les états propres de masse  $\tilde{x}_{1,2}$  $(x = b, t, \tau)$  pour ces scalaires sont très séparés.

Dans notre cas, cela implique que la fraction d'embranchement pour le processus  $\tilde{g} \rightarrow b_1 b$  est augmenté par rapport aux autres saveurs légères et donc le nombre jets de b dans la cascade est plus important.

Le problème du fond combinatoire devient donc plus sérieux. Premièrement, la coupure  $\beta$  (voir section 1.4), tout en réduisant le fond combinatoire, exclut trop d'événements du signal, qui maintenant sont souvent accompagnés par d'autres jets de b. Elle n'est donc plus efficace et elle n'a pas été appliquée par la suite. Deuxièmement, les jets de b provenant du  $b_1$  sont en général plus énergétiques que ceux produits par le Higgs, à cause de la grande masse du b.

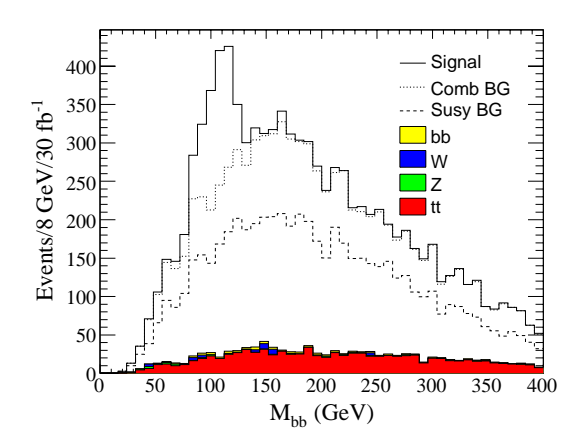

<span id="page-7-2"></span>FIG. 1.2 - Distribution de la masse invariante des paires  $b\bar{b}$  sélectionnées avec les coupures 1, 2, 4 et 5 du texte.

En appliquant les coupures restantes, nous arrivons au graphique de masse invariante b présenté à la figure 1.2, qui donne  $S/\sqrt{B} \sim 18$  pour une luminosité de  $30 \text{ fb}^{-1}$ .

Pour réduire le fond au dessous du pic de résonance, nous pouvons exploiter le fait que dans la désintégration  $\tilde{\chi}^0_2 \rightarrow \tilde{\chi}^0_1 h$  l'espace de phase est très étroit et donc les directions de  $h$  et du  $\tilde{\chi}_1^0$  sont fortement corrélées. Il en suit que, pour le signal, l'angle dans le plan transverse à la ligne des faisceaux  $\Delta\varphi(h,E_T^{miss})$  entre la direction de h et de  $E_T^{miss}$  montre un pic à zéro, comme illustré à la figure 1.3. La sélection à  $|\Delta\varphi(h,E_T^{miss})| < 1$  rad améliore le rapport  $S/B$  d'un facteur 2.

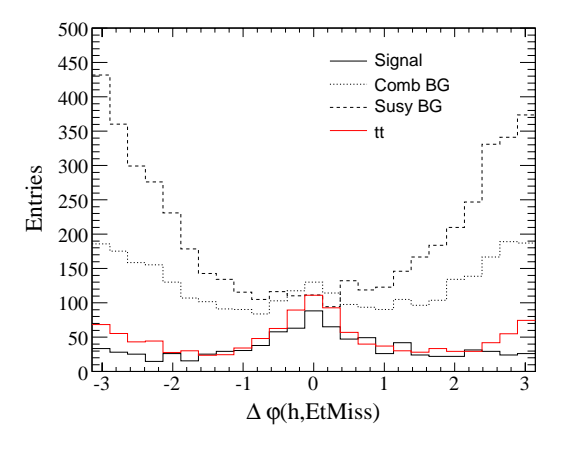

<span id="page-7-3"></span>FIG.  $1.3$  – Distribution de l'angle dans le plan transverse à la ligne des faisceaux entre la direction de  $h$  et de  $E_T^{miss}$ , pour les événements SUSY et  $t\bar{t}$ .

#### Recherche de  $h \to \gamma \gamma$ 1.5.2

Jusqu'ici, nous avons considéré seulement la désintégration  $h \to bb$  et nous avons vu comme la présence de jets b dans les cascades SUSY rend difficile la mise en évidence de ce processus, spécialement à grand  $\tan \beta$ . La désintégration  $h \to \gamma \gamma$  offre une alternative intéressante malgré sa très faible probabilité. En effet, ce canal profite d'un faible bruit de fond : non seulement il n'y a presque pas de photons produits dans les cascades SUSY, ce qui élimine le problème du fond combinatoire, mais aussi les événements du Modèle Standard qui présentent la typologie  $\gamma \gamma + E_T^{miss}$  sont rares.

Une signification statistique d'environ 10 peut être atteinte avec  $30$  fb<sup>-1</sup> de luminosité intégrée et les coupures de sélection suivantes :

- 1.  $E_T^{miss} > 100 \text{ GeV};$
- 2. 2  $\gamma$  avec  $p_T > 20 \text{ GeV}$ ;
- 3.  $|m_{\gamma\gamma} m_h| < 2 \text{ GeV}.$

La masse invariante  $\gamma\gamma$ attendue est reportée à la fi $gure 1.4.$ 

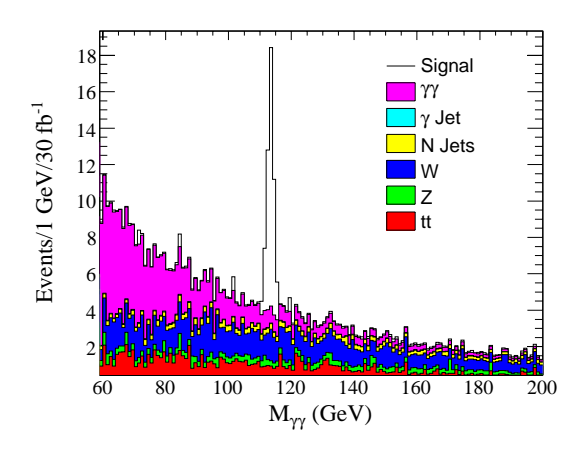

<span id="page-8-1"></span>FIG. 1.4 – Distribution de la masse invariante des paires  $\gamma\gamma$  sélectionnées avec les coupures 1 et 2 du texte.

#### 1.5.3 **Mesure**  $du$ spectre  $\rm{d}e$ masse **SUSY**

Comme déjà souligné dans la section 1.2, l'analyse du Higgs dans les cascades SUSY peut être un point de départ pour la reconstruction des masses des autres particules participantes. Si on considère la cascade dans l'équation 1.3, la masse invariante du système  $h+q$  présente un maximum, dont la valeur dépend des masses inconnues  $m_{\tilde{\chi}_1^0}, m_{\tilde{\chi}_2^0}, m_{\tilde{q}_L}$ .

Le graphique de masse invariante à la figure 1.5 est obtenu en ajoutant au couple de jets de b, choisis comme à la section 1.5.1, le jet léger dans l'événement qui minimise cette quantité. Cette option rend plus facile à localiser le seuil maximal de la distribution. L'ajustement de l'histogramme avec une fonction triangulaire (convoluée avec une résolution gaussienne) fournit une valeur de seuil égale à  $564 \pm 4$  GeV, à comparer avec la valeur vraie de 575 GeV. L'incertitude donnée ne tient compte que des erreurs statistiques.

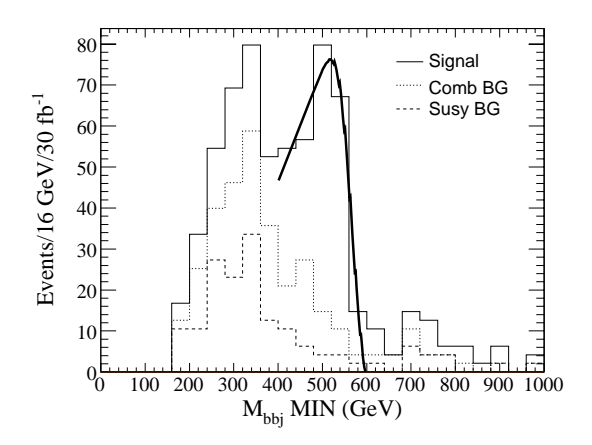

<span id="page-8-2"></span> $FIG. 1.5 - Distribution$  de la masse invariante du système  $b + b + q$ , choisis comme décrit dans le texte.

Évidemment, la seule mesure présentée ici ne permet pas de déduire les masses des particules supersymétriques, mais il sera nécessaire de la combiner avec des mesures du même type sur d'autres cascades (par exemple  $\tilde{q}_L \rightarrow \tilde{\chi}^0_2 q \rightarrow \tilde{\chi}^0_1 Z q$ 

#### <span id="page-8-0"></span>Conclusions 1.6

Dans le cadre des modèles supersymétriques, la recherche du Higgs léger  $h$  fournit une piste intéressante pour sa découverte. À travers la simulation de deux points du modèle mSUGRA, nous avons montré que l'expérience ATLAS a les potentialités pour développer cette analyse dans les deux canaux  $h \to b\bar{b}$  et  $h \to \gamma\gamma$ . De plus, nous avons mis en évidence qu'il était possible d'extraire des informations sur le spectre de masse des particules SUSY avec la mesure des seuils de masses invariantes.

### Références

- [1] S. P. Martin,  $(1997)$ , hep-ph/9709356.
- [2] H. E. Haber and G. L. Kane, Phys. Rept. 117, 75  $(1985).$
- [3] ATLAS Collaboration, CERN-LHCC-99-14.
- [4] ATLAS Collaboration, CERN-LHCC-99-15.
- [5] H. P. Nilles, Phys. Lett. **B115**, 193 (1982).
- [6] ALEPH. DELPHI. L3. OPAL Collaborations. S. Schael et al., Eur. Phys. J. C47, 547 (2006), hep-ex/0602042.
- [7] D. N. Spergel *et al.*,  $(2006)$ , astro-ph/0603449.